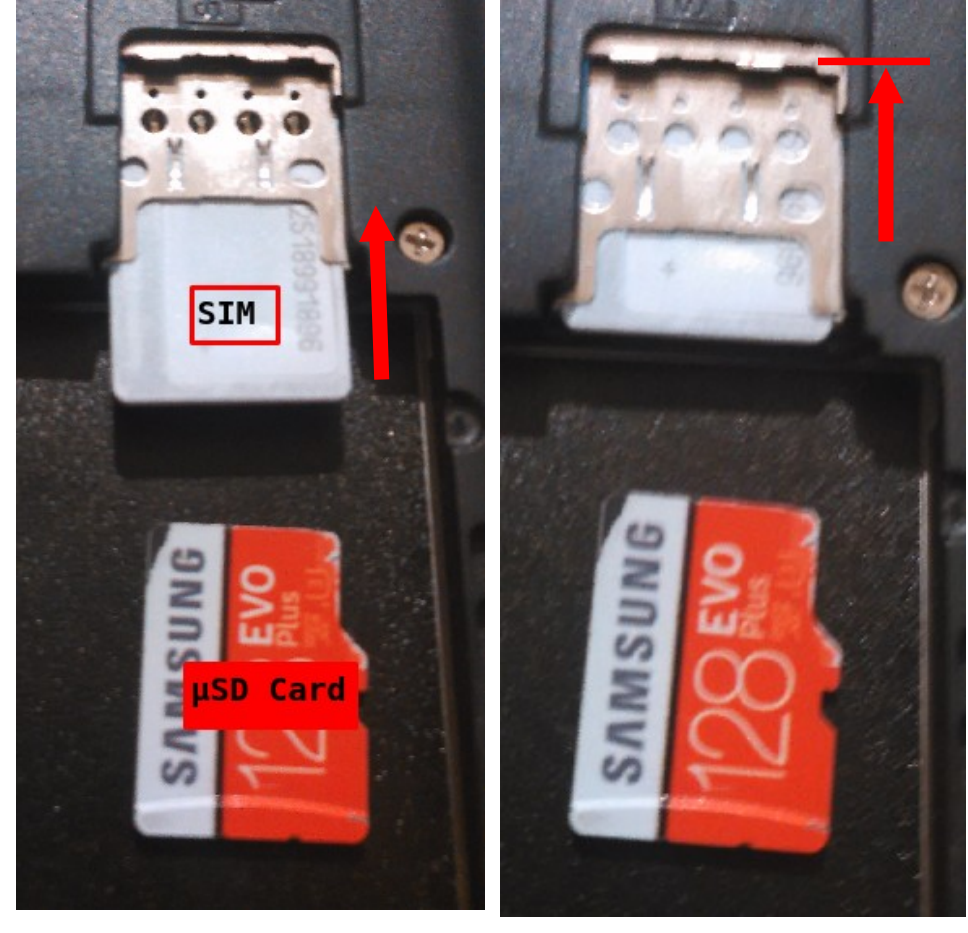

Step 1: Insert SIM-Card

Step 2: Move SIM-Card in

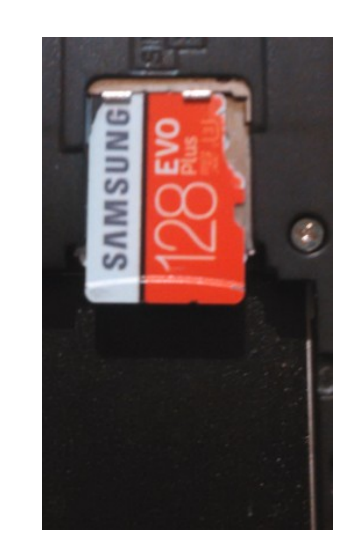

Step 3: Lay µSD-Card on top

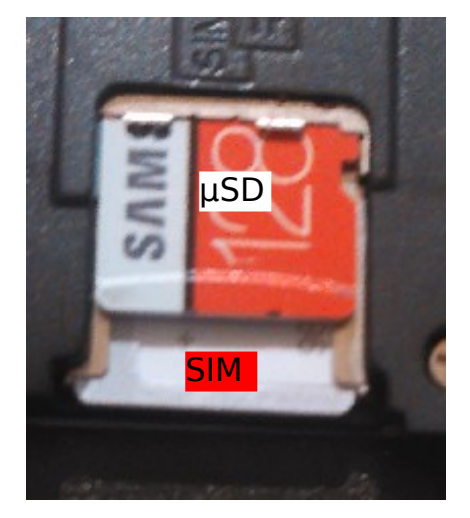

Step 4: Push µSD-Card in